# SQL - Tietokannan ylläpito

- SQL sisältää operaatiot tietokannan sisällön muodostamiseen ja ylläpitoon:
- $\blacksquare$  insert uusien rivien vienti tauluun
- delete rivien poisto
- update rivien muutos

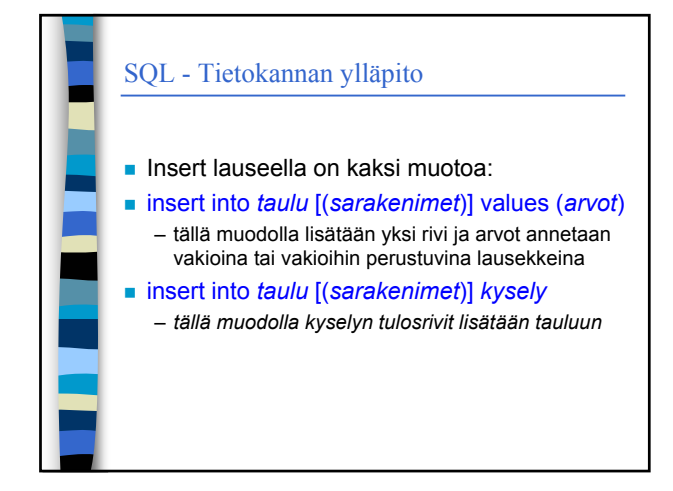

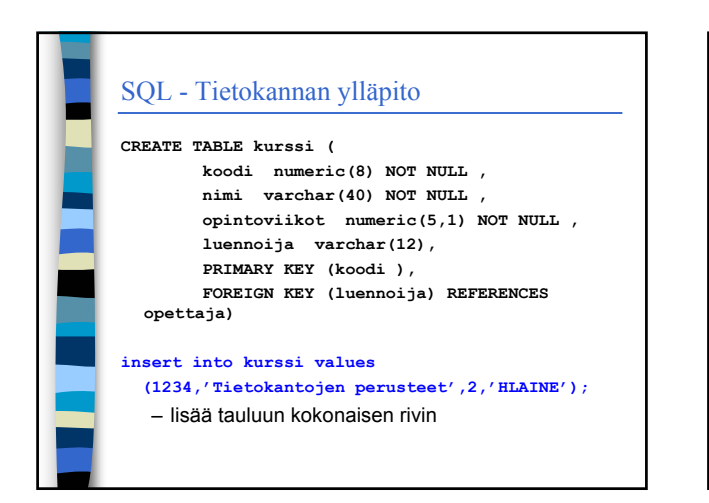

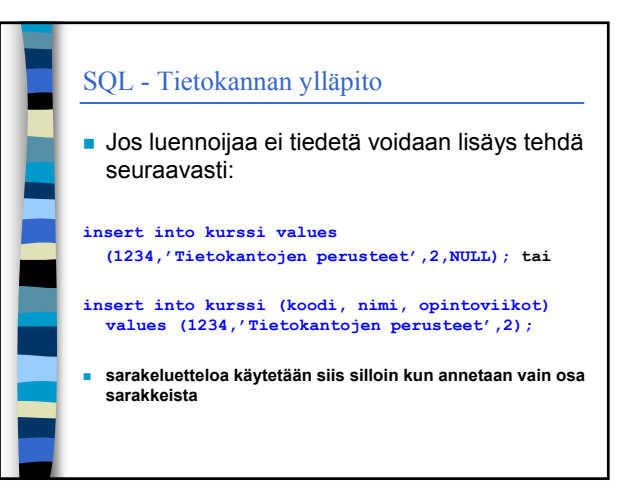

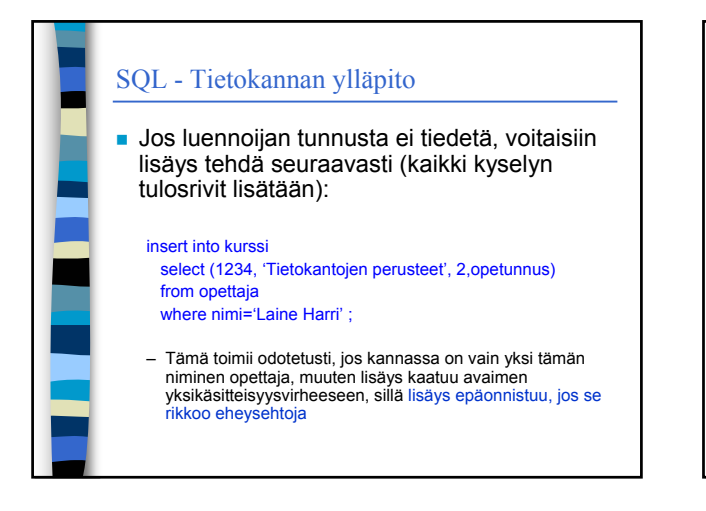

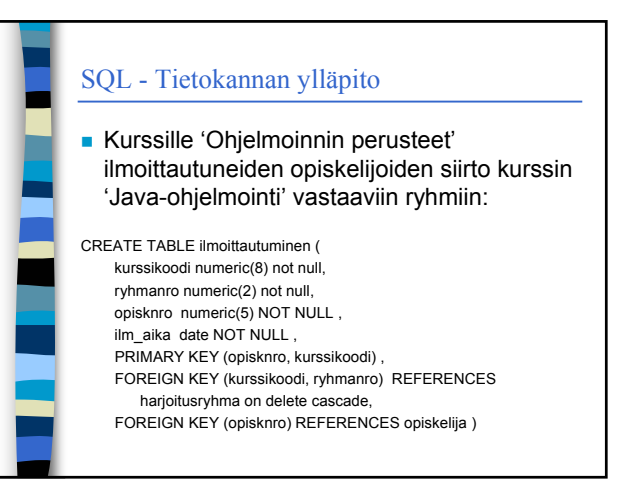

# SQL - Tietokannan ylläpito

#### Oracle-SQL:llä

Insert into ilmoittautuminen

select java.kurssikoodi, ryhmanro, opisknro, sysdate from kurssi java, kurssi ohpe, ilmoittautuminen where java.nimi='Java-ohjelmointi' and ohpe.nimi='Ohjelmoinnin perusteet' and ohpe.koodi=ilmoittautuminen.kurssikoodi;

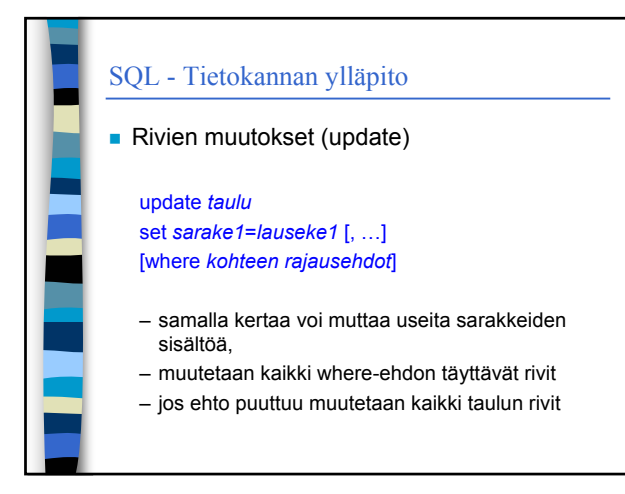

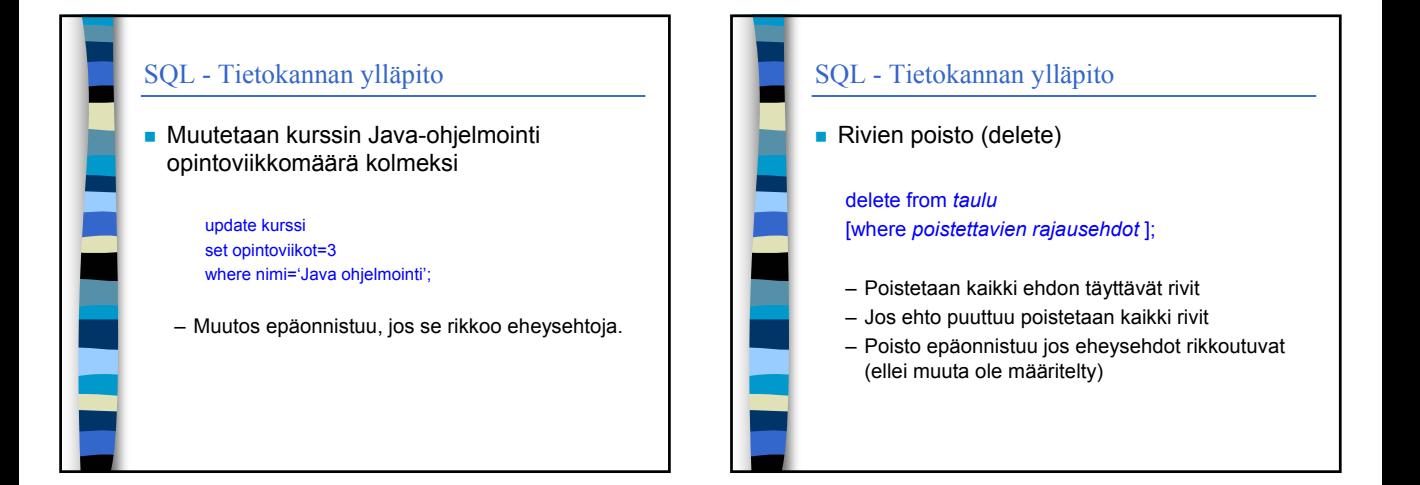

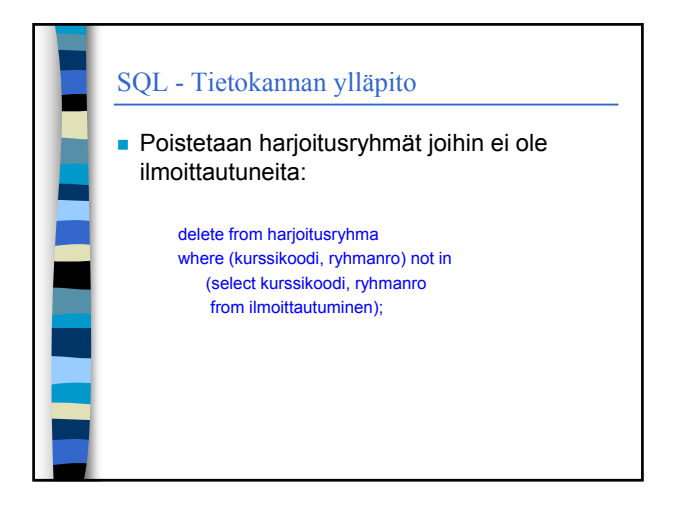

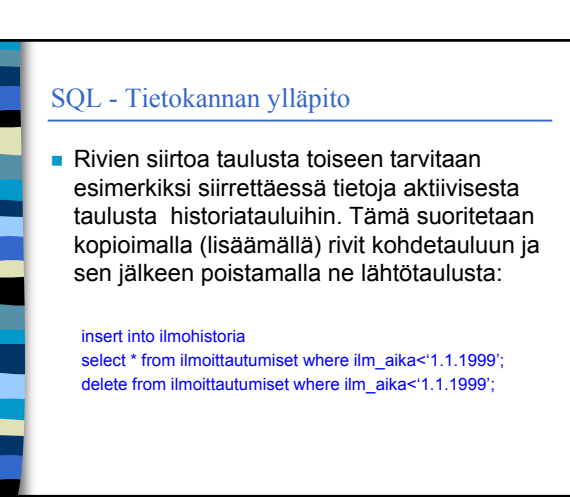

# SQL - Tietokantatapahtuma (transaktio)

■ Tietokantatapahtumalla tarkoitetaan yhtenä jakamattomana kokonaisuutena pidettävää tietokantaoperaatioiden joukkoa, esimerkiksi tilisiirto:

> update tili set saldo=saldo-500 where tilinumero=123456; update tili set saldo=saldo+500 where tilinumero=654321;

# SQL - Tietokantatapahtuma (transaktio)

#### ■ Tkhj takaa, että

- tapahtuma suoritetaan kokonaan eikä vain osaa siitä (ei siis vain tililtäottoa)
- ulkopuoliset näkevät vain kokonaisen tapahtuman aiheuttamat muutokset (ulkopuolinen ei voi nähdä tilannetta, jossa tililtä 123456 on otettu 500 mutta tilille 654321 ei sitä ole vielä viety)
- tapahtuman suorituksen aikana tehdyt muutokset kantaan on peruttavissa siihen asti kunnes tapahtumaan on sitouduttu
- kun tapahtumaan on sitouduttu (se on valmis) muutokset jäävät pysyviksi ja näkyvät myös muille.

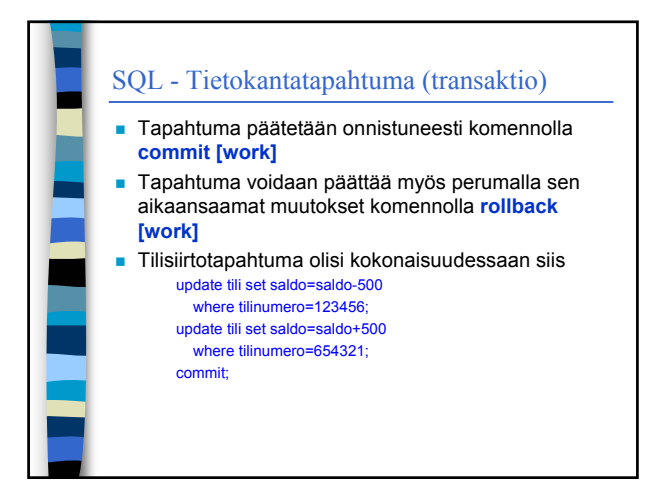

# SQL - Tietokantatapahtuma (transaktio) Järjestelmät voidaan määritellä toimimaan

- auto-commit tilassa, jolloin jokaiseen ylläpitooperaatioon sitoudutaan välittömästi (tällöin tilisiirtoa ei voida koota transaktioksi)
- Normaalitilassa tapahtumia kuitenkin kootaan commit operaatioiden avulla. Kahden commitin välissä olevat operaatiot muodostavat tapahtuman.

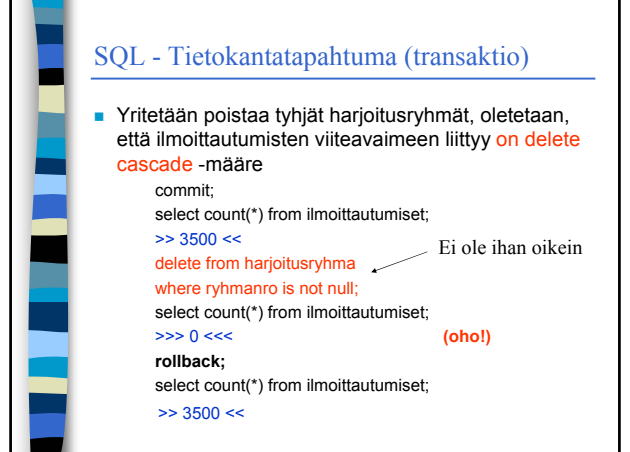

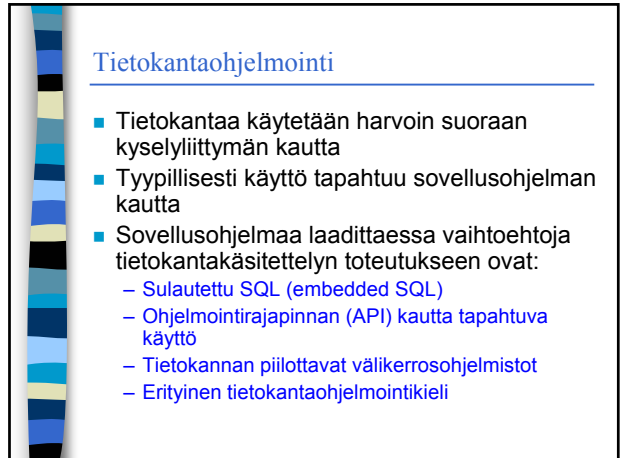

## Sulautettu SQL

- SQL-lauseet kirjoitetaan ohjelmoitikielen lauseiden joukoon erityisesti **merkittyinä** siten, että esikääntäjä ( SQL pre-compiler) osaa tunnistaa ne ja muuntaa ne kirjastooperaatioiden kutsuiksi
- **Esikääntäjän tuottama tulostiedosto** käännetään normaalikääntäjällä
- 2-vaiheinen käännös
- **Esikääntäjiä saatavissa muutamille kielille,** tkhj:n toimittajalta (C, Cobol, Pascal,…, Java)

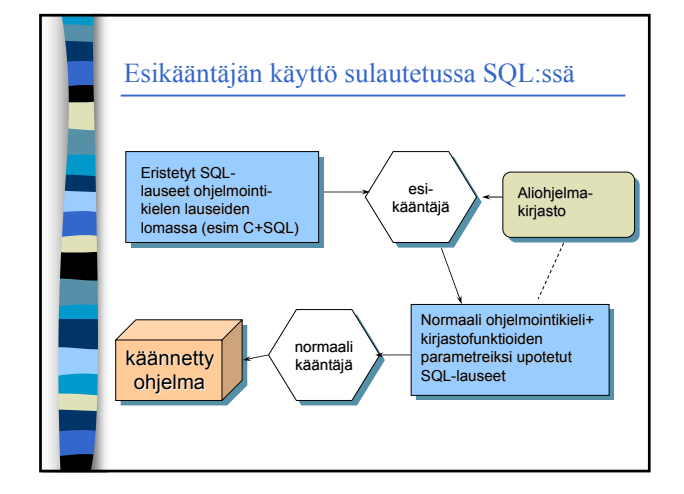

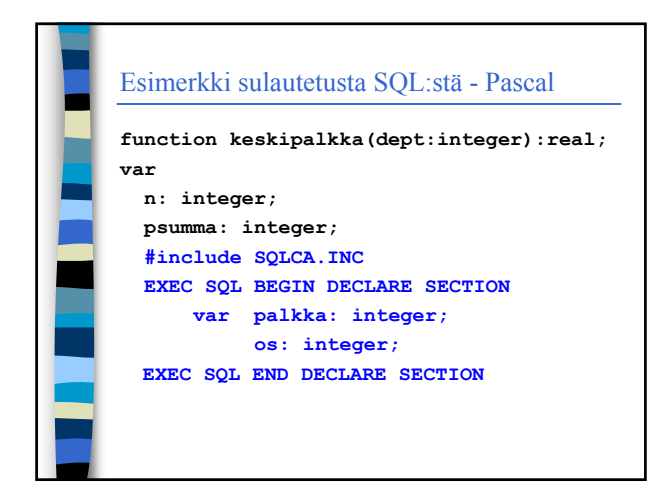

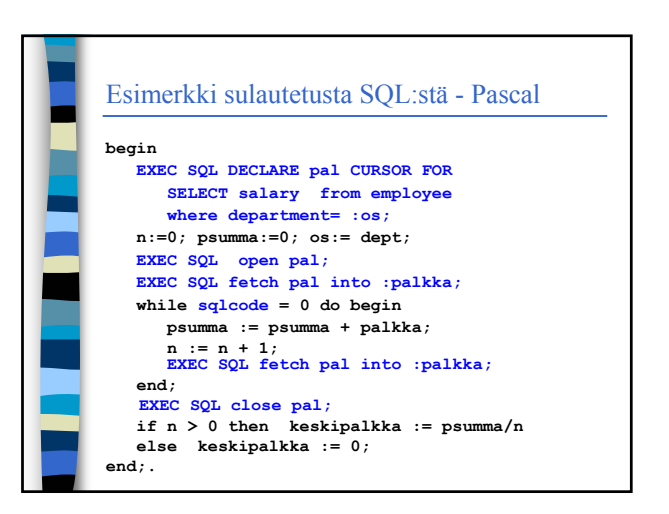

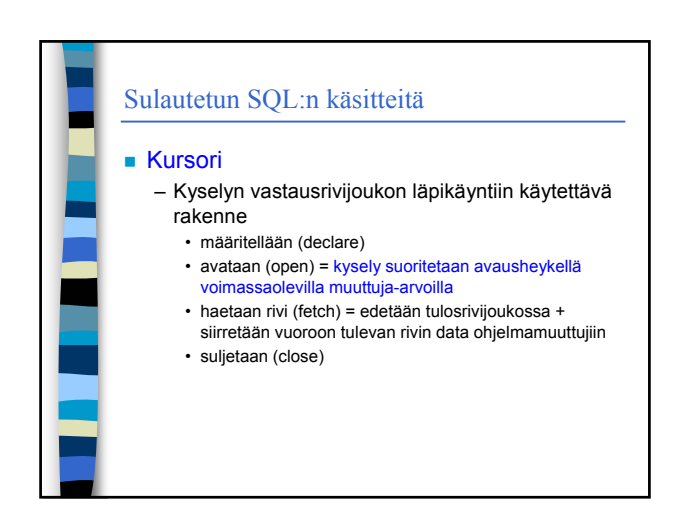

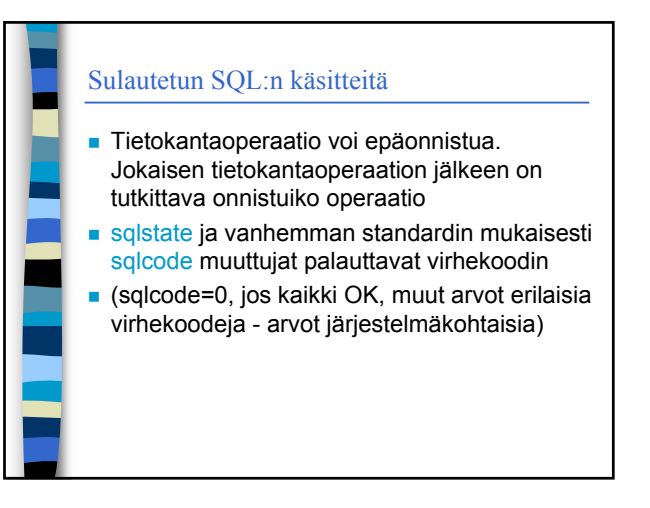

# Rajapintakirjaston kautta tapahtuva käyttö

- Ohjelmointirajapinnan (API) kautta tapahtuva käyttö perustuu rajapinnan toteuttavan kirjaston käyttöön
- Toimittajakohtaiset kirjastot **Native API** – esim OracleCLI = Oracle Call Level Interface
- Toimittajariippumattomat kirjastot
	- esim ODBC (Microsoft Open Database Connection), JDBC Java liittymäkirjasto
	- Mahdollistavat tkhj:n vaihdon, ja useita tietokantoja samassa ohjelmassa

# Rajapintakirjaston kautta tapahtuva käyttö

- Toimittajariippumaton kirjasto vaatii kuitenkin tkhj-kohtaisen ajurin toimiakseen tietyn tkhj:n kanssa
- ODBC on yleisimmin käytetty liittymäkirjasto – Kaikilla merkittävillä toimittajilla on tarjolla tkhjkohtaiset ODBC-ajurit. C-kieli tyylinen parametrivälitys.
- **JDBC:n perusideat samoja kuin ODBC:n** – Osa ODBC:n detaljeista piilotettu tietokannankäsittelyluokkien sisään, joten käyttö on hieman yksinkertaisempaa.

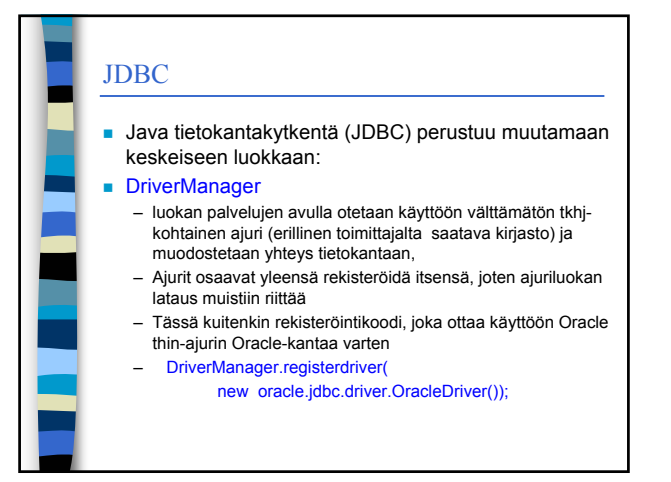

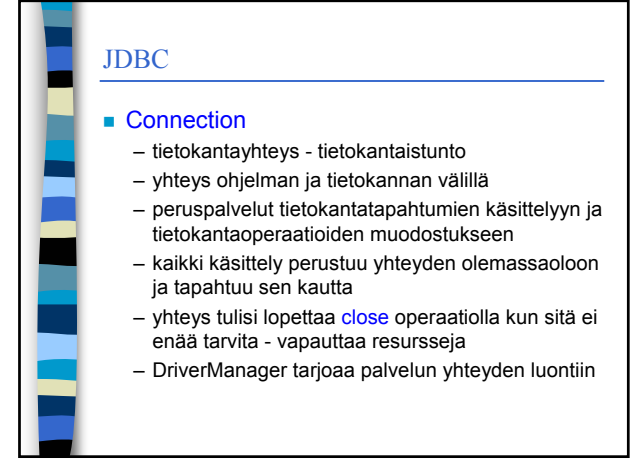

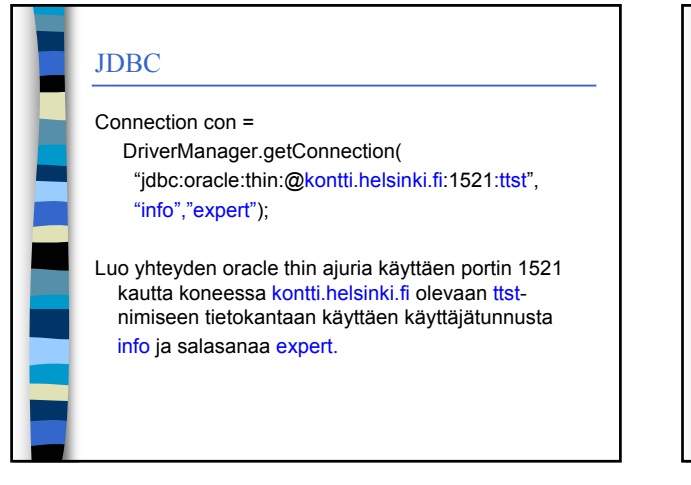

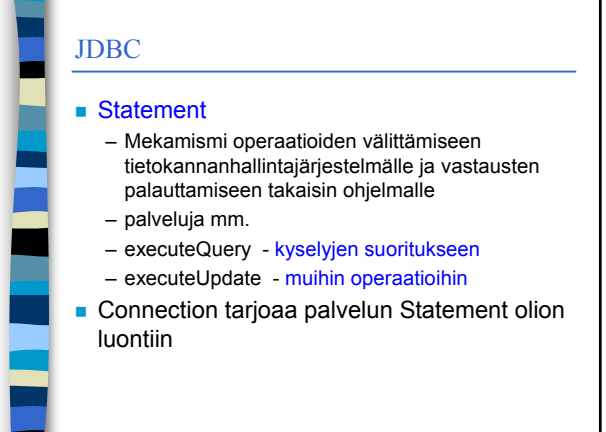

# JDBC

### ■ ResultSet

- Kyselyn vastaukset ja niiden käsittely
- Vastaa sulautetun SQL:n kursori käsitettä
- Statement.executeQuery luo ResultSet olion • operaatiolle annetaan kysely merkkijonoparametrina
- Statement stmt= con.createStatement(); ResultSet rs= stmt.executeQuery( "select nimi, osoite, palkka from henkilo");

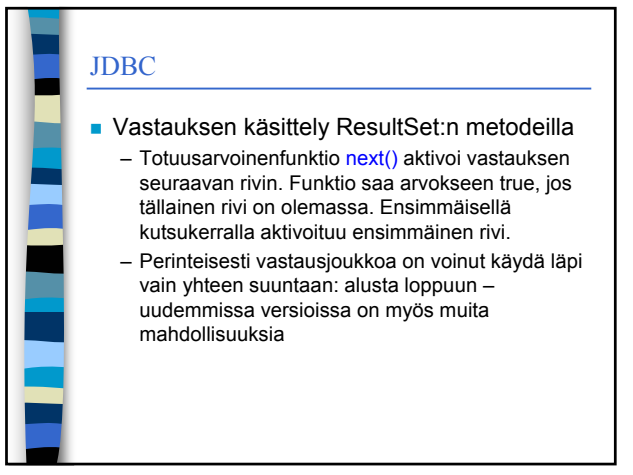

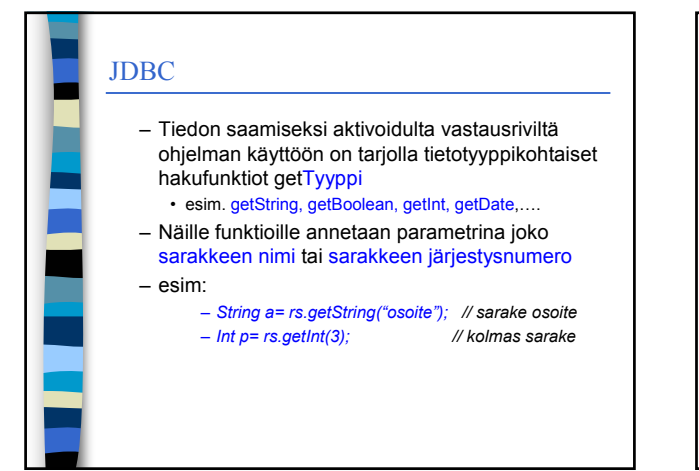

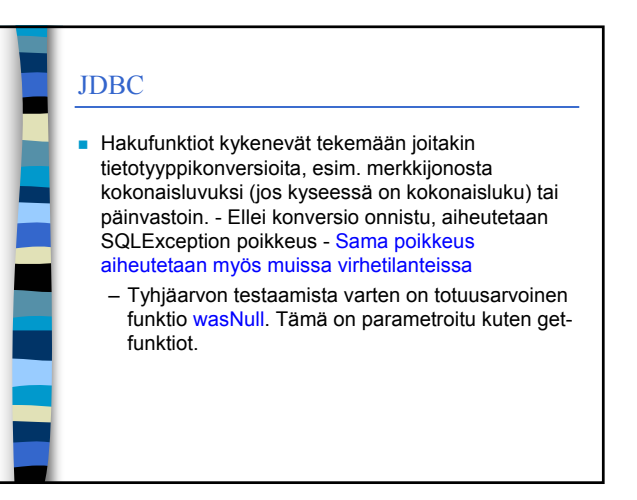

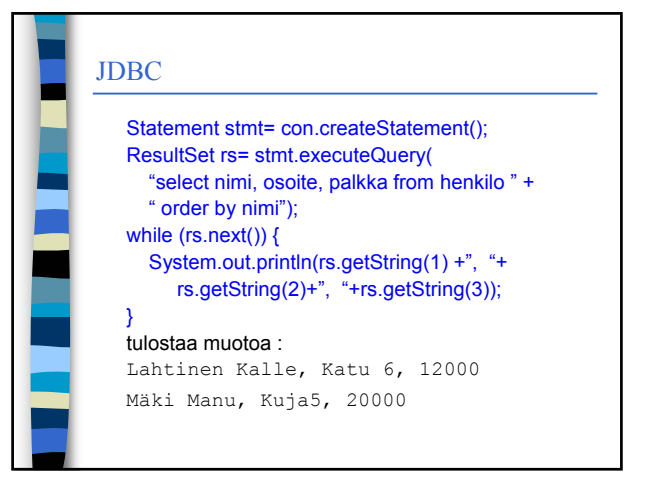

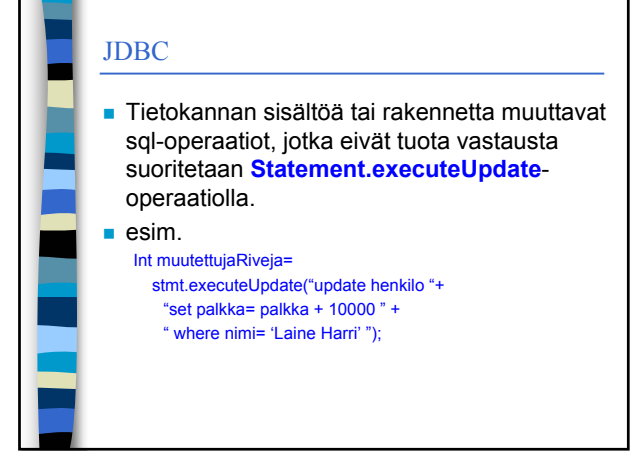

# JDBC

l

## **Parametroidut operaatiot:**

– Edellä on käsitelty yksinkertaisia tapauksia, joissa operaatio annetaan sellaisenaan suoritusfunktion parametrina. Usein kuitenkin samaa operaatiorunkoa käytetään uudelleen, mutta siten, että parametriarvot muuttuvat - esim. käyttäjältä kysytään henkilön nimi ja sitten kannasta haetaan tiedot tämän perusteella

– Tähän tarkoitukseen on tarjolla 'parametroitu operaatio' PreparedStatement (Statement luokan aliluokka)

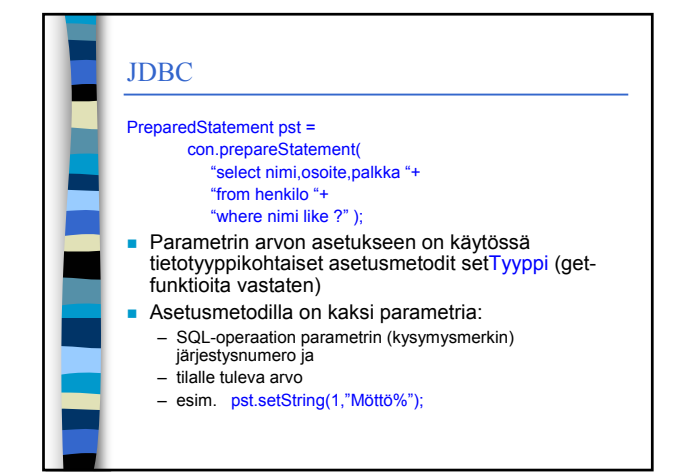

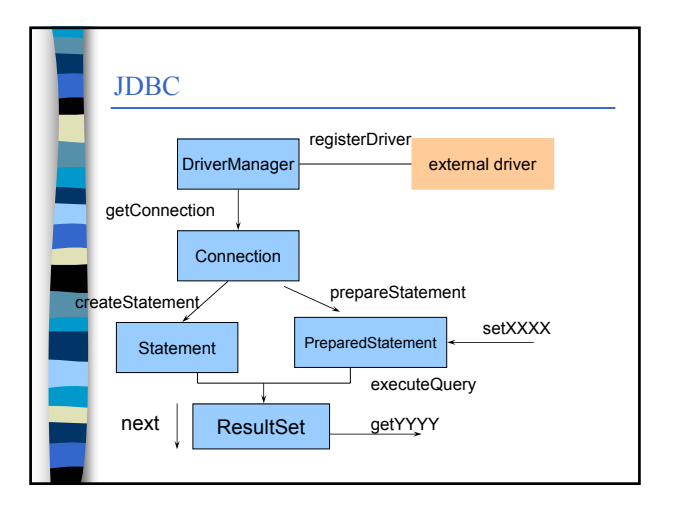